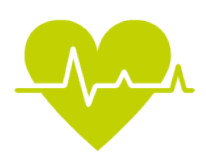

Name des Kindes:

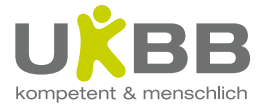

Universitäts-Kinderspital beider Basel Spitalstrasse 33 | Postfach | 4056 Basel | CH T +41 61 704 12 12 l info@ukbb.ch l www.ukbb.ch

## **Kardiolog\*in**

☐ Prof. Dr. med. Birgit Donner ☐ Dr. med. Clemens von Kalckreuth ☐ Dr. med. Sascha Bapistella

☐ Dr. med. Joanna Nozynska

☐ Dr. med. Andrea Martig

T +41 61 704 12 20 (Poliklinik)

Datum: …………………………………

## **Begleitblatt: Aktivität während der 24-Stunden Langzeit-EKG Analyse**

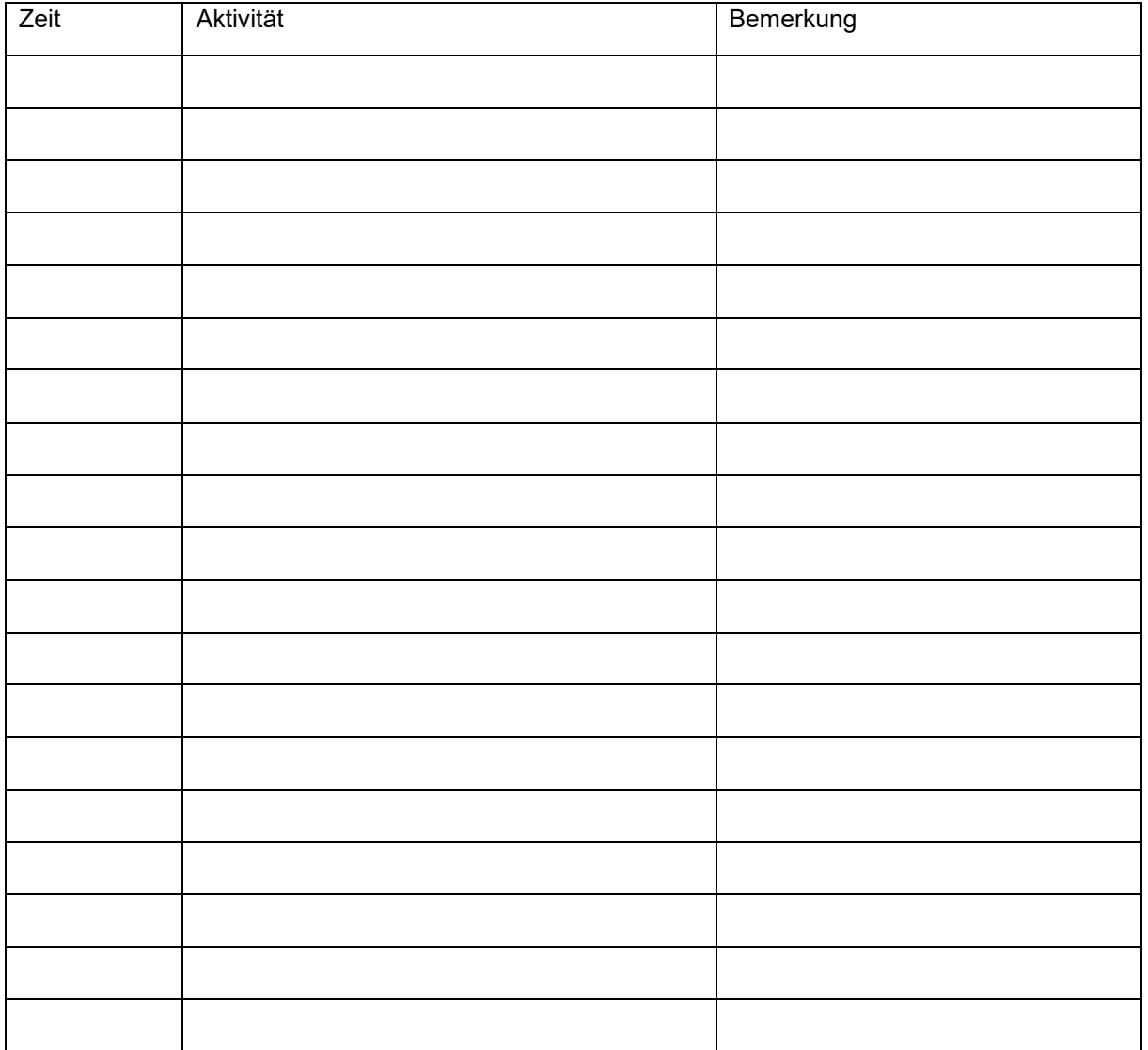

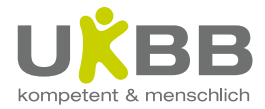

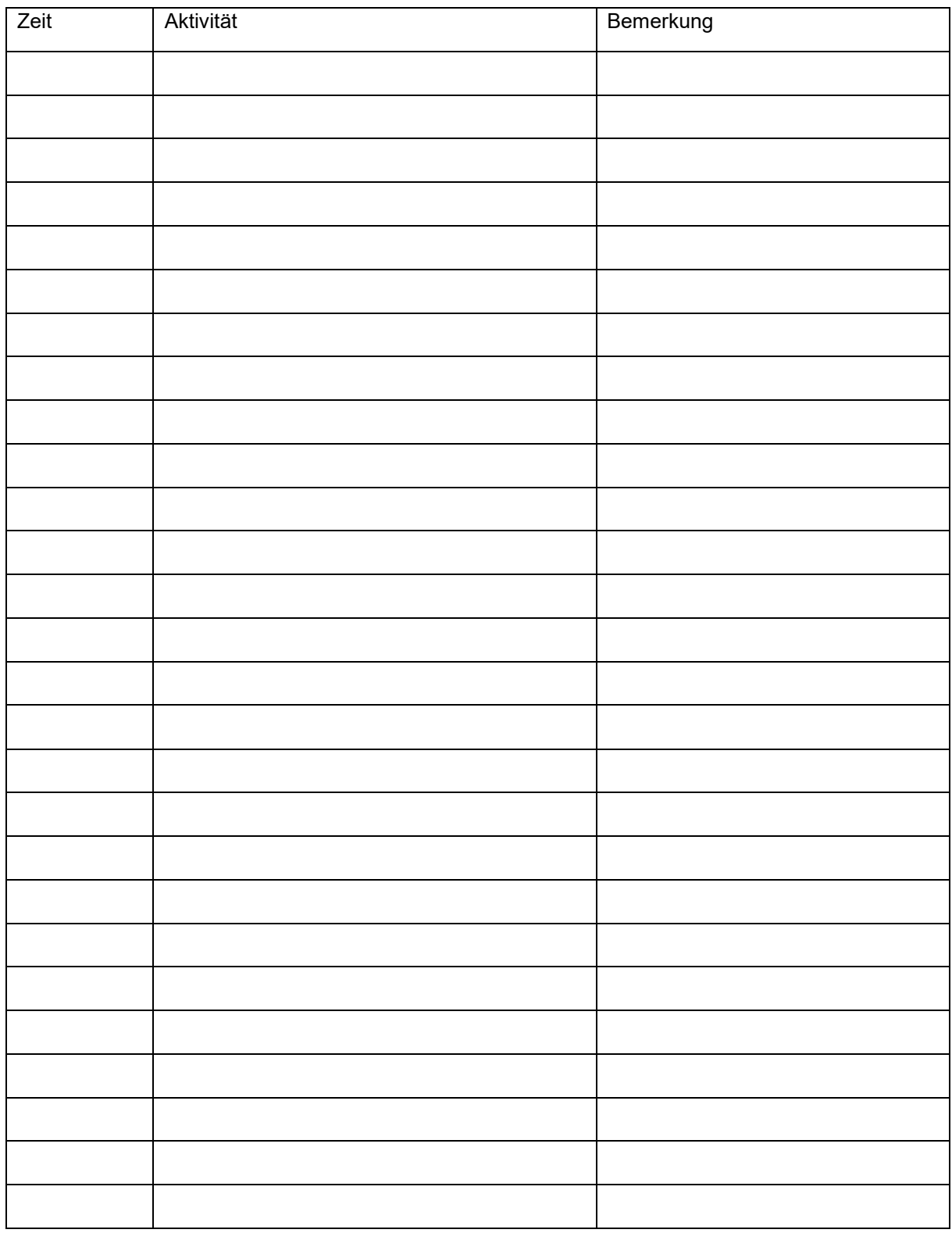